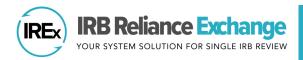

## Why should I use IREx?

IREx is a **FREE** tool for lead study teams / coordinating centers ("Study Managers") overseeing a study using a single IRB (sIRB). IREx allows Study Managers to support, coordinate and manage communications for sites going through the single IRB process while allowing the sIRB to focus on the IRB review and human research protections.

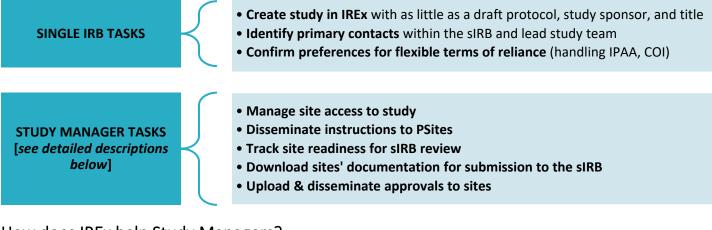

# How does IREx help Study Managers?

Study Managers can add and remove sites to the study and decide when Sites should receive access.

| 1 |   |   |
|---|---|---|
|   |   |   |
|   | - | Л |
| L |   |   |
| K | _ |   |

### DISSEMINATE INSTRUCTIONS TO PSITES

IREx emails include site instructions for how to complete the agreements required by the sIRB and how sites complete the sIRB process.

#### TRACK SITE READINESS FOR SIRB REVIEW

IREx provides a snapshot of each site's progress completing the required steps so Study Managers don't have to track these things manually.

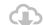

#### DOWNLOAD SITE'S DOCUMENTATION FOR SUBMISSION TO THE SIRB

Study Managers are automatically notified when sites complete all documentation. They can download the information to submit to the sIRB for review.

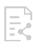

#### UPLOAD AND DISSEMINATE APPROVALS TO SITES

Study Managers upload the lead site/overall study approvals and sites' approvals to IREx. Sites are automatically notified any time a new approval for their site is uploaded to IREx, including annual reviews and modifications.

### What IREx support is available?

There are numerous resources available to assist Study Managers and site study teams throughout the life of the study.

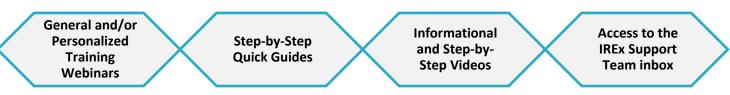

View the IREx Workflow <u>here</u>. | Study Manager Resources: <u>https://www.irbexchange.org/p/irexstudymanager/</u> Contact us: <u>admin@irbexchange.org</u>